# **MOOVI** Раписание и схема движения автобуса 410

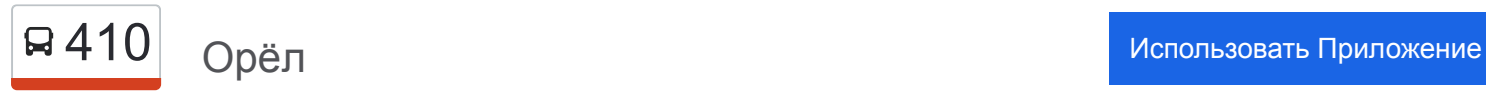

У автобуса 410 (Орёл)2 поездок. По будням, раписание маршрута: (1) Орёл: 06:45 - 11:15(2) Паслово: 05:40 - 10:07 Используйте приложение Moovit, чтобы найти ближайшую остановку автобуса 410 и узнать, когда приходит Автобус 410.

#### **Направление: Орёл**

27 остановок [ОТКРЫТЬ РАСПИСАНИЕ МАРШРУТА](https://moovitapp.com/%D0%BE%D1%80%D0%B5%D0%BB__oryol-6071/lines/410/24606108/4524685/ru?ref=2&poiType=line&customerId=4908&af_sub8=%2Findex%2Fru%2Fline-pdf-%25D0%259E%25D1%2580%25D0%25B5%25D0%25BB__Oryol-6071-1750786-24606108&utm_source=line_pdf&utm_medium=organic&utm_term=%D0%9E%D1%80%D1%91%D0%BB)

Паслово

Какуринка

Шепино

Новая Слободка

Ж/Д Платформа «360 Километр»

Володарская Ртс

Становое

Становое, Начало

Казначеево

Известковый Завод

Оптуха

Ивановское

Снецкая Лука

Сельсовет

Платоново

Знак «Орёл»

Медведевский Дес

Торговый Центр «Рио»

Микрорайон

Гипсовый Комбинат

Железнодорожная Больница

### **Расписания автобуса 410** Орёл Расписание поездки

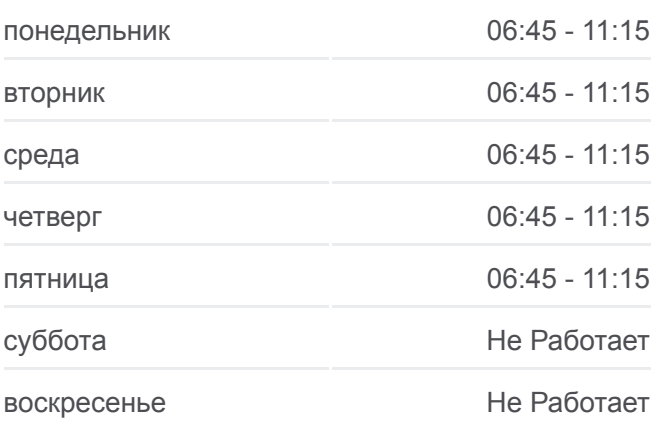

**Информация о автобусе 410 Направление:** Орёл **Остановки:** 27 **Продолжительность поездки:** 51 мин **Описание маршрута:**

Черкасская Улица

Магазин «Москва»

Военно-Исторический Музей

Университет

Завод «Автосельмаш»

Орёл, Автовокзал (16)

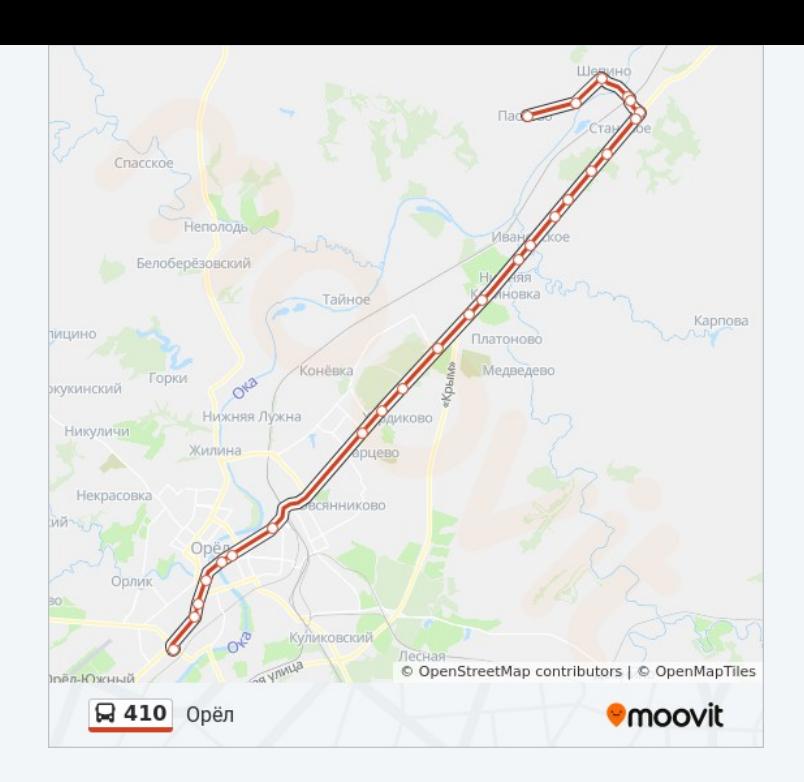

#### **Направление: Паслово**

25 остановок [ОТКРЫТЬ РАСПИСАНИЕ МАРШРУТА](https://moovitapp.com/%D0%BE%D1%80%D0%B5%D0%BB__oryol-6071/lines/410/24606108/4525071/ru?ref=2&poiType=line&customerId=4908&af_sub8=%2Findex%2Fru%2Fline-pdf-%25D0%259E%25D1%2580%25D0%25B5%25D0%25BB__Oryol-6071-1750786-24606108&utm_source=line_pdf&utm_medium=organic&utm_term=%D0%9E%D1%80%D1%91%D0%BB)

Орёл, Автовокзал (16)

Завод «Автосельмаш»

Магазин «Москва»

Черкасская Улица

Железнодорожная Больница

Завод «Текмаш»

Микрорайон

Торговый Центр «Рио»

Медведевский Лес

Знак «Орёл»

Платоново

Сельсовет

Снецкая Лука

Ивановское

Оптуха

Известковый Завод

Казначеево

Становое, Начало

## **Расписания автобуса 410** Паслово Расписание поездки

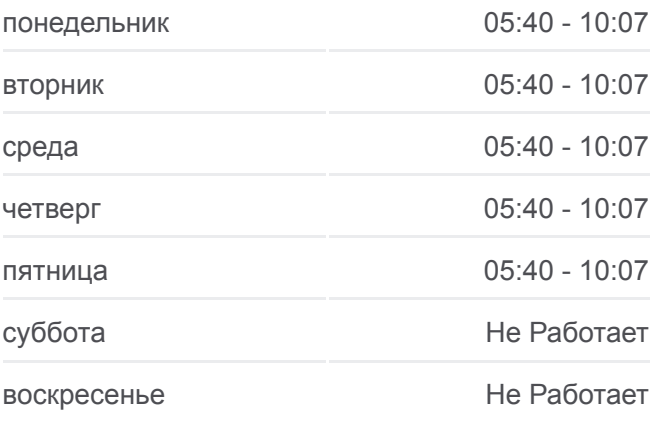

**Информация о автобусе 410 Направление:** Паслово **Остановки:** 25 **Продолжительность поездки:** 47 мин **Описание маршрута:**

Становое

Володарская Ртс

Ж/Д Платформа «360 Километр»

Новая Слободка

Шепино

Какуринка

Паслово

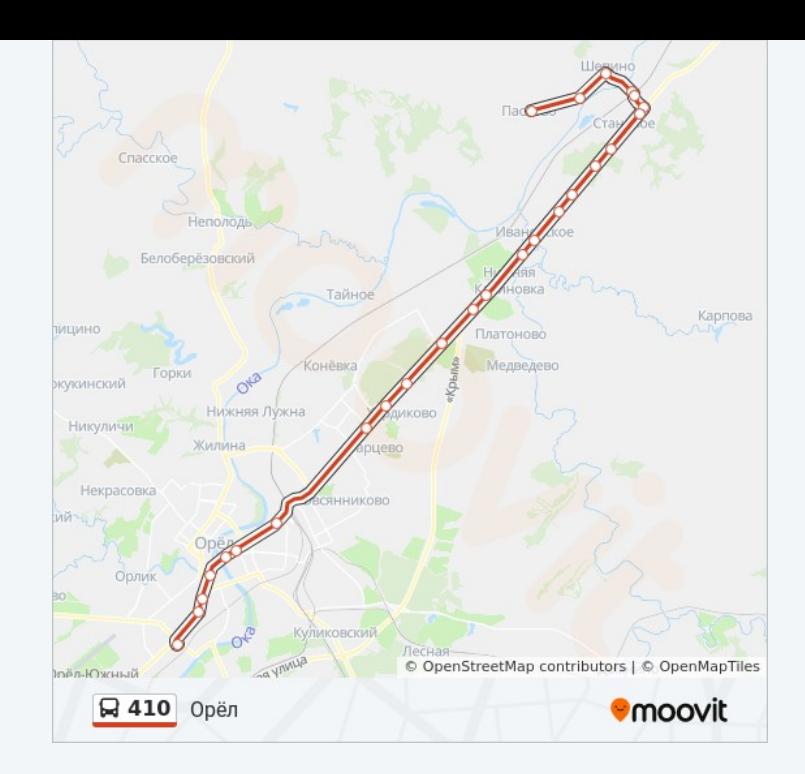

Расписание и схема движения автобуса 410 доступны оффлайн в формате PDF на moovitapp.com. Используйте [приложение Moovit](https://moovitapp.com/%D0%BE%D1%80%D0%B5%D0%BB__oryol-6071/lines/410/24606108/4524685/ru?ref=2&poiType=line&customerId=4908&af_sub8=%2Findex%2Fru%2Fline-pdf-%25D0%259E%25D1%2580%25D0%25B5%25D0%25BB__Oryol-6071-1750786-24606108&utm_source=line_pdf&utm_medium=organic&utm_term=%D0%9E%D1%80%D1%91%D0%BB), чтобы увидеть время прибытия автобусов в реальном времени, режим работы метро и расписания поездов, а также пошаговые инструкции, как добраться в нужную точку Орел.

[О Moovit](https://moovit.com/about-us/?utm_source=line_pdf&utm_medium=organic&utm_term=%D0%9E%D1%80%D1%91%D0%BB) [Решения Мобильности как услуги \(MaaS\)](https://moovit.com/maas-solutions/?utm_source=line_pdf&utm_medium=organic&utm_term=%D0%9E%D1%80%D1%91%D0%BB) [Поддерживаемые страны](https://moovitapp.com/index/ru/%D0%9E%D0%B1%D1%89%D0%B5%D1%81%D1%82%D0%B2%D0%B5%D0%BD%D0%BD%D1%8B%D0%B9_%D1%82%D1%80%D0%B0%D0%BD%D1%81%D0%BF%D0%BE%D1%80%D1%82-countries?utm_source=line_pdf&utm_medium=organic&utm_term=%D0%9E%D1%80%D1%91%D0%BB) [Сообщество Мувитеров](https://editor.moovitapp.com/web/community?campaign=line_pdf&utm_source=line_pdf&utm_medium=organic&utm_term=%D0%9E%D1%80%D1%91%D0%BB&lang=ru)

© 2024 Moovit - Все права защищены

# **Проверьте время прибытия в реальном времени**

Web App \$34rpy3MTe &

**Coogle Play**